## 「マイページ」の使い方 (DNA JAPAN)

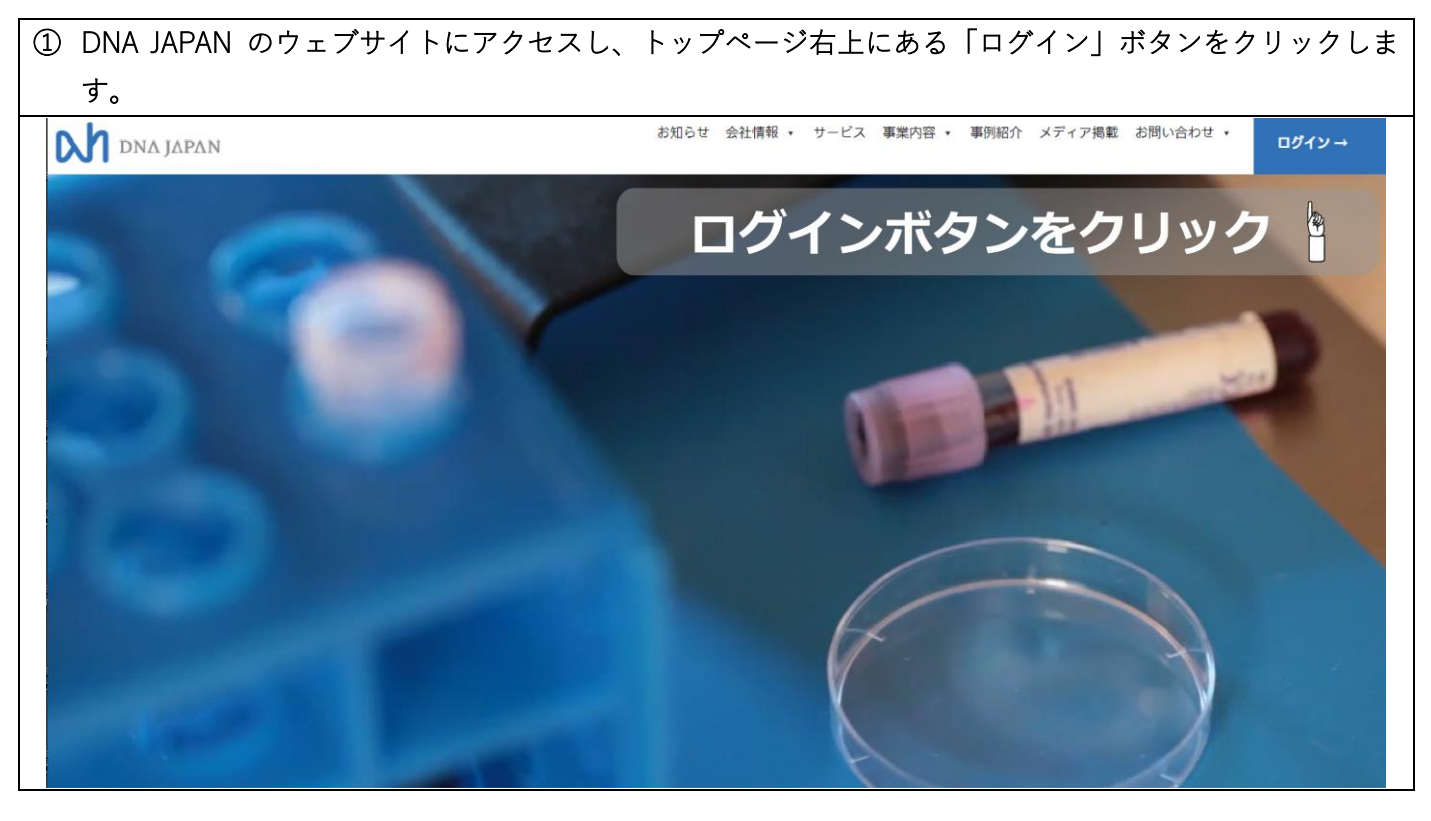

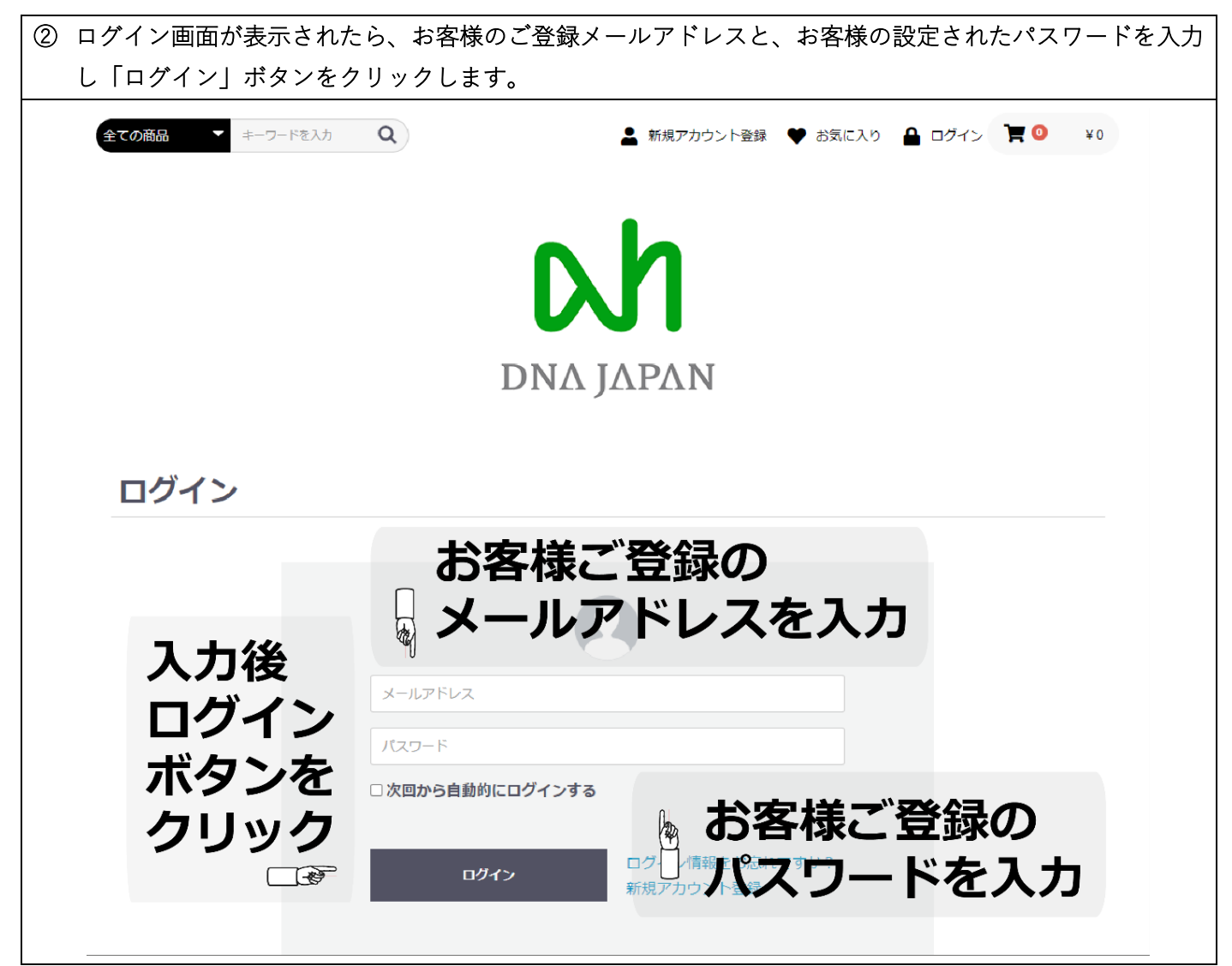

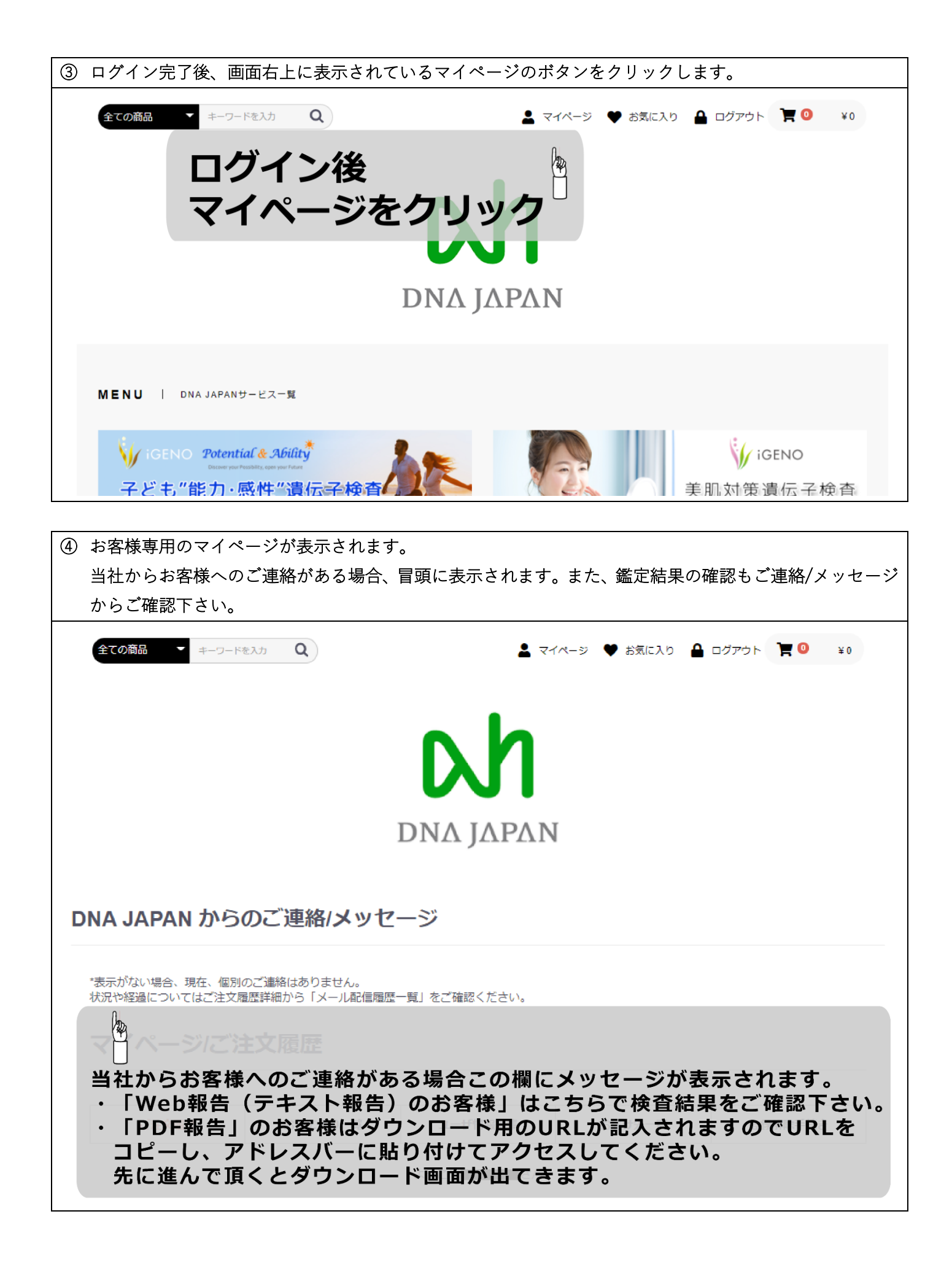